## **Table Template For Photoshop Free Download ((FREE))**

If your Adobe Photoshop is not working, you may try to reinstall it. If you do not know how to fix this error, you can contact the technician of Adobe Photoshop. He will be of great help for you. The reinstall of this software can help you to fix the error that you are currently facing. If you want to reinstall Adobe Photoshop, follow the given steps. After the software is installed, you need to get a crack to unlock the software. The crack to use is available for download online and is usually included with Adobe Photoshop. When you download the crack, follow the instructions on how to use it and crack Adobe Photoshop. After the crack is installed, you will be ready to use this version of Adobe Photoshop.

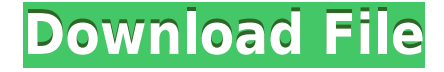

This new format entails a new feature whereby you can open an entire folder of PSDs without having to first select the Photoshop Application separately. This points out the most current PSD files without the need for manual intervention. This is a major change and will probably cause more headaches than it solves. The default behavior in previous versions was to load a single file whenever you simply double-click it. The fact that Lightroom can now be set to re-arrange PSD files into a single folder makes it a very powerful tool, and I, for one, will likely use it extensively.

The Camera Raw plug-in remains a great way to edit RAW files in preparation for the final export, and Lightroom gives you a better experience than the program's previous incarnation. The search ability has improved, and both the organization and preferences have been updated. The image browser remains very well organized, and user interface tweaks that say something to the user (while remaining clear) are plentiful. Perhaps the most obvious improvement is the integration of a histogram in the bottom right corner. It's great for getting a clear idea of what the final edit is going to look like.

Adobe has done a fantastic job keeping the Photoshop user interface clean of extraneous information. You just start up the program and quickly create, edit, and output, and you get a clear view of what's going on.

This also means that you are going to have to make some compromises when it comes to quality with the new CC programs. Full image file support is a minimum requirement, and it's unclear at this point if it's still possible to get a RAW file and render it into a LrDNG file. Adobe's new intelligent crop tool does a pretty good job of helping you out here, but you'll be effectively losing a feature that's so easy to use.

## **Download Photoshop CC 2014Activation Code With Keygen Torrent WIN + MAC 2022**

**What It Does:** This tool lets you apply a multitude of image-editing effects to your image. These effects are divided into categories -- such as Hue/Saturation and Curves -- and when you apply a category to one image, you're automatically applying the same category to every image in the image library.

**What It Does:** This tool is loaded with lots of features, including perspective and rotate options, which help make the image look as accurate as possible. This is a great tool if you're creating a panorama.

YES, Photoshop will drive content creation tools like Illustrator & InDesign. The creation of graphics is a multi-faceted process, and these tools will work together to make great graphics. Photoshop is a major part of the creative workflow, but it is not the only tool required. It is great for what it does and there are many other options to use if you so desire. For example, photographs can easily be processed with transforming products in the image editor, but also in the photo editor.]]>https://davidkosinski.com/adobe-photoshop/Adobe Photoshop Tips and Basic Concepts for Beginners (Photoshop CC)That Many Ways to Remove White Backgroundshttps://davidkosinski.com/remove-background-white/ Mon, 24 May 2018 00:57:21

+0000https://davidkosinski.com/?p=1292If you are looking to remove that white background from a photo without painting in post-production, here are 10 methods to help you out. That Many Ways to Remove White Backgrounds – that many ways to remove white backgrounds If you're like me, you're probably tired of looking at white backgrounds. It may be the kind of background that creeps into making your work look bland. Or if you're in an industry where you have to produce quite a bit of content, such as a watercolor artist or web designer, it's going to be quite common. If you're looking to remove that white background from a photo without painting in post-production, here are 10 methods to help you out. 1How to Remove White Backgrounds Using Photoshop If you're looking to remove that white background from a photo without painting in post-production, here are 10 methods to help you out. Whether you're just trying to get rid of the white background from a photo, or you're looking to remove the background of an entire image, learning Photoshop is the best way to go. And here's a list of the steps you can use:• Go to Layer > New > Layer from Selection.• Click OK.• Make sure to click OK. Now, your layer has just been created and named 'Layer 0'. If you're not sure whether an image has a white background or not, try clicking the eye icon for the top left of your picture. It'll turn white if there is one. 2If You Don't Use Photoshop If you don't use Photoshop, there's a good chance you're using Windows and there's a great app for this called GIMP (Gimp). GIMP is a free and open source image editing software. It works on many different platforms and has been around for a very long time. Before we take a look at how to remove a white background, we'll need to do the following: 1To Prevent the White Background Navigate to File > New either from the GIMP menu or by Pressing Ctrl+N and Enter. This will open the New Window. Now, if you want to remove the white background and make the image transparent instead, you're going to need to do two things: 1Resize the image to 90% of its original size. Go to Image > Image Size > Scale to Fit. 2Make the image transparent Go to Image > Transparency > Make Transparent. And that's it. This is how you prevent the white background from showing through.

e3d0a04c9c

## **Photoshop CC 2014 Download Keygen For (LifeTime) With License Key x32/64 {{ lifetimE patch }} 2023**

Adobe Photoshop is tremendously powerful from a creative standpoint, allowing the user to work easily across all the common digital media creation and editing tasks.photo and multimedia editors tools such as retouching and editing tools, most numbers of camera RAW formats, clip, chromakey and masking capabilities. However, the price of entry for iphone to the tools manageable, and the service suite's lengthy learning curve means that the professional market is in Apple's hands in this instance. Furthermore, the program is only available on macOS, and while downgrades aren't allowed, the Adobe Creative Cloud software suite is only available on MacOS. What Photoshop Elements is to the user, Photoshop CS7 is to the professionals. Additional features of Photoshop Elements, particularly with regards to photo imaging, are very comparable with Photoshop. Most importantly, Photoshop Elements uses the CS7 color system. While the majority of features offered by Photoshop Elements and Photoshop CS7 are identical, some unique capabilities - such as the ability to stream video directly from a GoPro camera directly into Photoshop Elements -- make it a compelling option for many. It is also available as a stand-alone application. The software is known for its imaging editing tools. A powerful image editing application, Photoshop's tool kit is built for a variety of use cases and is highly adaptable. However, this flexibility comes at the expense of an easy learning curve. However, the latest updates and enhancements highlight all three major highlights in the product: creative editing, the RAW format, and the Photomerge feature.

family tree template for photoshop free download photoshop testimonial template free download brochure template free download photoshop photoshop collage template free download greeting card template photoshop free download company profile template photoshop free download photoshop collage template psd free download cd cover template photoshop free download photoshop photo collage template free download a4 brochure template photoshop free download

Here we will explain some of the things you can do for your Blogger sites like SEO, Comment management, Moderation etc. If you have been using Blogger from long then you should know how to do basic *Blogger Tips* already. Comments are a very important part of blogs because they help to establish a connection with readers. But here we are going to explain some of the best Blogger tips on how to make great comments. Most of the time we feel that our comments are not getting published which is a very sad thing. But by following these steps, we can find the reason for your comment not to publish. And then we will not have to worry about all this. It is very important to increase your blog's readership because for being a blogger, it is not only to increase your popularity but also to gain new followers from around the world. For that, we need more views on our blogs. In this section, we will show you how you can serve your blog to more people. Elements brings the magic back to the desktop with a streamlined interface, enhanced workspace features, and even easier-touse image editing tools, as well as content and collaborative features. What are these new breakthrough features? •AI-powered Real-Time Filters: Sensei makes major breakthroughs in image-editing AI and intelligent tools to help you create masterpiece pictures. Now you can change the look of your image in real time, and instantly see the result. •Collaborative Filters: An all-new workspace for bringing your ideas together and creating beauty in collaboration. Sharing filters in real time is easy, and enables you to quickly and easily share powerful graphics to a more diverse audience. •Collaborative Editing: Easily create and collaborate on editable graphics in real-time, from within the context of Photoshop. With a simple click, you can invite someone to join your editing session and easily move files between team members' computers. •Brilliant Reconstruction: One of the most significant enhancements seen in AI tools in recent years, Sensei intelligently analyzes objects in an image to better understand the content, making selections more accurately and cleanly. The result is better quality selections that enable you to open and edit an incredible new range of images. •Browser Improvements: With a new tab feature, you can jump into a new workspace within the browser and explore new possibilities. This new workspace helps you make and enhance images on your computer, instantly previewing the output in your browser. •New Enhancements: Enhance your image editing with a complete range of new filters for

home and commercial projects. Browse new filters to see inspiring results right in the browser. •Sketch Tools: Email the sketch to other team members, collaborate on styling ideas in a sketch, or even create a mockup. With dozens of tools, you can easily create high-quality, highresolution designs for web, print, packaging and more.

Yes, most of your Photoshop editing will remain in Photoshop, including basic painting, adjustment layers, and other tools. But there are a few key tools that are missing from the Elements edition: vector and bitmap graphics editing tools, motion graphics editing tools, and particle effects tools. Even if you don't use much of these types of editing, you'll still want to at least know some basics about them, like what they do and how to use them in Photoshop, so you don't leave anything out when you upgrade. Read on for some basic ways to prepare for your journey in Photoshop. **What is a bitmap?** A bitmap is created by mapping pixels from an original image to the screen. The bits of the image that are in black on the original image map to white on the computer screen, while those in white on the original image map to black on the screen. Since pixels aren't exact representations of colors, blue in the original image might have been a shade of purple on the screen. Because of this inconsistency, bitmaps are never quite what we see on the screen. This is why, when modifying a bitmap image file, you generally want to duplicate it before making any changes. **Understanding layers** Layers are a very powerful tool in Photoshop. Without layers, any changes you make to an image will affect everything else below. When you make a change, you might be tempted to click the "Paste" button that appears next to the original image (in the Layers panel) and paste it into the copied image. While this will work, you've just made a change in one layer and not in the original. To make changes to the original, you need to create a new layer, duplicate it, and paste it into your copied image.

<https://zeno.fm/radio/rlddll-for-spiderman-shattered> <https://zeno.fm/radio/3d-sexvilla-2-remove-censoring-patch> <https://zeno.fm/radio/dell-datasafe-local-backup-upgrade-crack-serial-keygen-cd-key-rar> <https://zeno.fm/radio/gta-san-namaste-america-save-game-files> <https://zeno.fm/radio/download-buku-ipa-kelas-9-penerbit-erlangga> <https://zeno.fm/radio/acid-music-studio-10-0-keygen-12> <https://zeno.fm/radio/schritte-international-3-lehrerhandbuch-pdf-download> <https://zeno.fm/radio/stellar-windows-live-mail-to-pst-converter-keygen-12> <https://zeno.fm/radio/vanguard-normandy-1944-download-for-pc-torrent>

The Adobe Photoshop Suite is aimed at a cross-platform application. It has a clean and intuitive interface that allows users to perform basic image editing and more advanced photo manipulation and enhancements. The software is offered with a user license agreement. This agreement comes with restrictions. The agreement prohibits using the software in a commercial environment. Hence, a license is required to operate the software in a business environment. Like all other latest releases, Adobe Photoshop CC 2018 adds some awesome features to the popular software. Let us check what's new in this version. In previous updates, upgrading from Creative Cloud was never easy, but Adobe has improved that so that your data can be up and running with a single click. It is now possible to easily migrate your following of libraries:

- vaults
- action panels

If you are not satisfied with any of the existing options, you can make use of the **New Filter Options** too. Let's take a look at what new features are being added to Photoshop CC 2018: Now, Adobe Camera Raw is the most important plugin for Photoshop, as it is the only way in which the photographer can process RAW files before working on it in Photoshop. It has been included in the **Adobe Photoshop CC 2018** update. And to make it easy for the photographer to edit photos, the All Levels dialogs are redesigned to simplify their use, and the Spot Healing Brush becomes more intelligent.

[https://firstlady-realestate.com/2023/01/01/3d-mockup-logo-design-in-photoshop-free-download-crac](https://firstlady-realestate.com/2023/01/01/3d-mockup-logo-design-in-photoshop-free-download-cracked/) [ked/](https://firstlady-realestate.com/2023/01/01/3d-mockup-logo-design-in-photoshop-free-download-cracked/)

[https://208whoisgreat.com/wp-content/uploads/2023/01/Adobe-Photoshop-2021-Version-2242-Licens](https://208whoisgreat.com/wp-content/uploads/2023/01/Adobe-Photoshop-2021-Version-2242-License-Code-Keygen-License-Code-Keygen-latest-updaTe.pdf) [e-Code-Keygen-License-Code-Keygen-latest-updaTe.pdf](https://208whoisgreat.com/wp-content/uploads/2023/01/Adobe-Photoshop-2021-Version-2242-License-Code-Keygen-License-Code-Keygen-latest-updaTe.pdf)

<https://eneohii.com/wp-content/uploads/2023/01/olwekarm.pdf>

<https://fitvending.cl/wp-content/uploads/2023/01/frengeo.pdf>

<https://realtowers.com/wp-content/uploads/2023/01/walflach.pdf>

[http://persemediagroup.com/wp-content/uploads/2023/01/Download\\_free\\_Photoshop\\_CC\\_2014\\_Serial](http://persemediagroup.com/wp-content/uploads/2023/01/Download_free_Photoshop_CC_2014_Serial_Number_With_License_C.pdf) [\\_Number\\_With\\_License\\_C.pdf](http://persemediagroup.com/wp-content/uploads/2023/01/Download_free_Photoshop_CC_2014_Serial_Number_With_License_C.pdf)

[https://qflash.es/wp-content/uploads/2023/01/Adobe\\_Photoshop\\_EXpress\\_\\_Download\\_With\\_Serial\\_Ke](https://qflash.es/wp-content/uploads/2023/01/Adobe_Photoshop_EXpress__Download_With_Serial_Key_With_Licen.pdf) [y\\_With\\_Licen.pdf](https://qflash.es/wp-content/uploads/2023/01/Adobe_Photoshop_EXpress__Download_With_Serial_Key_With_Licen.pdf)

<https://duolife.academy/photoshop-7-0-free-download-with-serial-key-32-bit-hot/>

<https://weilerbrand.de/wp-content/uploads/2023/01/fyljan.pdf>

[https://citoga.com/wp-content/uploads/2023/01/Download-Adobe-Photoshop-2020-Product-Key-CRAC](https://citoga.com/wp-content/uploads/2023/01/Download-Adobe-Photoshop-2020-Product-Key-CRACK-upDated-2023.pdf) [K-upDated-2023.pdf](https://citoga.com/wp-content/uploads/2023/01/Download-Adobe-Photoshop-2020-Product-Key-CRACK-upDated-2023.pdf)

<http://jasoalmobiliario.com/?p=21805>

[https://www.pulpn.com/wp-content/uploads/2023/01/How-To-Download-A-Font-And-Use-It-In-Photos](https://www.pulpn.com/wp-content/uploads/2023/01/How-To-Download-A-Font-And-Use-It-In-Photoshop-PATCHED.pdf) [hop-PATCHED.pdf](https://www.pulpn.com/wp-content/uploads/2023/01/How-To-Download-A-Font-And-Use-It-In-Photoshop-PATCHED.pdf)

<https://supermoto.online/wp-content/uploads/2023/01/futcurt.pdf>

[https://gotweapons.com/advert/adobe-photoshop-2022-with-licence-key-keygen-windows-10-11-x64-2](https://gotweapons.com/advert/adobe-photoshop-2022-with-licence-key-keygen-windows-10-11-x64-2023/) [023/](https://gotweapons.com/advert/adobe-photoshop-2022-with-licence-key-keygen-windows-10-11-x64-2023/)

[https://www.manchuela.wine/wp-content/uploads/2023/01/Download-Photoshop-Windows-7-32-Bit-Fr](https://www.manchuela.wine/wp-content/uploads/2023/01/Download-Photoshop-Windows-7-32-Bit-Free-LINK.pdf) [ee-LINK.pdf](https://www.manchuela.wine/wp-content/uploads/2023/01/Download-Photoshop-Windows-7-32-Bit-Free-LINK.pdf)

[https://boatripz.com/wp-content/uploads/2023/01/Adobe\\_Photoshop\\_2022\\_version\\_23\\_CRACK\\_Keyge](https://boatripz.com/wp-content/uploads/2023/01/Adobe_Photoshop_2022_version_23_CRACK_Keygen_Full_Version_For_Windows_X64__Latest__2022.pdf) n\_Full\_Version\_For\_Windows\_X64\_Latest\_2022.pdf

<https://baa.mx/adobe-photoshop-free-registration-code-free-license-key-3264bit-latest-release-2022/> [https://ekaterinaosipova.com/adobe-photoshop-2021-version-22-0-1-serial-number-keygen-full-versio](https://ekaterinaosipova.com/adobe-photoshop-2021-version-22-0-1-serial-number-keygen-full-version-x32-64-hot-2022-129311-127998/2023/01/01/) [n-x32-64-hot-2022-129311-127998/2023/01/01/](https://ekaterinaosipova.com/adobe-photoshop-2021-version-22-0-1-serial-number-keygen-full-version-x32-64-hot-2022-129311-127998/2023/01/01/)

<http://hudginsenterprises.com/rubber-stamp-generator-photoshop-action-free-download-link/>

<https://porizko.de/adobe-photoshop-elements-3-0-free-download-full-version-link/>

[https://swisshtechnologies.com/photoshop-3-download-for-windows-7-\\_\\_full\\_\\_/](https://swisshtechnologies.com/photoshop-3-download-for-windows-7-__full__/)

<https://blackownedclt.com/wp-content/uploads/2023/01/garalei.pdf>

<https://fotofables.com/wp-content/uploads/2023/01/How-To-Download-Photoshop-Editor-LINK.pdf> [https://208whoisgreat.com/wp-content/uploads/2023/01/How-To-Download-Photoshop-For-Free-On-](https://208whoisgreat.com/wp-content/uploads/2023/01/How-To-Download-Photoshop-For-Free-On-Windows-7-UPD.pdf)

[Windows-7-UPD.pdf](https://208whoisgreat.com/wp-content/uploads/2023/01/How-To-Download-Photoshop-For-Free-On-Windows-7-UPD.pdf)

<https://mindfullymending.com/wp-content/uploads/2023/01/jenspene.pdf>

<https://porizko.de/3d-mesh-presets-for-photoshop-cc-2017-download-repack/>

[https://prattsrl.com/2023/01/01/download-free-photoshop-cc-2018-version-19-crack-x32-64-updated-](https://prattsrl.com/2023/01/01/download-free-photoshop-cc-2018-version-19-crack-x32-64-updated-2022/)[2022/](https://prattsrl.com/2023/01/01/download-free-photoshop-cc-2018-version-19-crack-x32-64-updated-2022/)

<https://hamrokhotang.com/advert/logo-template-free-download-photoshop-top/>

<https://katrinsteck.de/wp-content/uploads/furisal.pdf>

[https://eatketowithme.com/wp-content/uploads/2023/01/How-To-Use-Photoshop-Online-Without-Dow](https://eatketowithme.com/wp-content/uploads/2023/01/How-To-Use-Photoshop-Online-Without-Download-LINK.pdf) [nload-LINK.pdf](https://eatketowithme.com/wp-content/uploads/2023/01/How-To-Use-Photoshop-Online-Without-Download-LINK.pdf)

<https://jc-mastering.com/wp-content/uploads/2023/01/wyndhil.pdf>

<https://ithyf.org/wp-content/uploads/2023/01/Youtube-How-To-Download-Photoshop-TOP.pdf>

<https://articlebeast.online/adobe-photoshop-cs3-free-download-for-windows-8-1-32-bit-hot/>

[https://luxepropertiesnw.com/wp-content/uploads/2023/01/adobe-photoshop-2021-version-222-downl](https://luxepropertiesnw.com/wp-content/uploads/2023/01/adobe-photoshop-2021-version-222-download-licence-key-crack-x64-2023.pdf) [oad-licence-key-crack-x64-2023.pdf](https://luxepropertiesnw.com/wp-content/uploads/2023/01/adobe-photoshop-2021-version-222-download-licence-key-crack-x64-2023.pdf)

<https://blessedtimony.com/wp-content/uploads/2023/01/zenopepy.pdf>

<https://www.anewpentecost.com/wp-content/uploads/2023/01/motalsa.pdf>

<https://kitchenwaresreview.com/photoshop-cs3-tutorial-pdf-free-download-extra-quality/>

<https://blu-realestate.com/wp-content/uploads/2023/01/jorsop.pdf>

[https://go-peaks.com/adobe-photoshop-2020-download-lifetime-activation-code-windows-10-11-latest](https://go-peaks.com/adobe-photoshop-2020-download-lifetime-activation-code-windows-10-11-latest-release-2023/)[release-2023/](https://go-peaks.com/adobe-photoshop-2020-download-lifetime-activation-code-windows-10-11-latest-release-2023/)

<https://bloomhomeeg.com/wp-content/uploads/2023/01/graecai.pdf>

To begin with Photoshop will make an image in Adobe Photoshop. The layout is more pleasing for your jpg images and other formats that are compiled. However, you cannot use this software to fix any problems with your photos. But, for the photos that may already contain some visual

frustration, be it image noise or poor exposure, you can make it available for you to make some changes. If you want to enhance the interest of your photos then get a strong computer and a good fast net connection. The steps to begin to use Photoshop is easy. The wonderful world of Photoshop was made into a suite called Adobe Photoshop CC. It is the new version of Photoshop that can be used to edit images on the computer itself. Rather than being excluded from virtually all areas, now you can make use of it for more ways you can incorporate the impact and skills in your pictures with the help of the new feature. Currently, the Photoshop CC 2017 is best used by professionals. The basic version of Photoshop offers the same set of tools for personal use. Adobe Photoshop is equipped with the best features that are available on the market. And a pictorial designer will find himself/herself extremely helpful with using such tools in the design stages. With the Photoshop smart objects in the list, designers can make a layered Smart Object File. And the user of this tool creates a standard document that can be used in other software to control the smart objects individually. Thus, the user need not to repeat himself/herself in the redesign stages.